# **ENABLEDRAGROWS**

### Applies to

Edittable

## **Description**

A boolean property to allow selected rows within an edittable to be dragged from that control.

#### Usage

enableDrag = **Get\_Property** (objectname,"**ENABLEDRAGROWS**")

enableDrag = **Set\_Property** (objectname,"**ENABLEDRAGROWS**", bValue)

### Remarks

Values passed in Set\_Property():

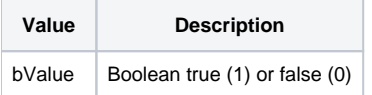

### Returns

Values returned by Get\_Property and Set\_Property

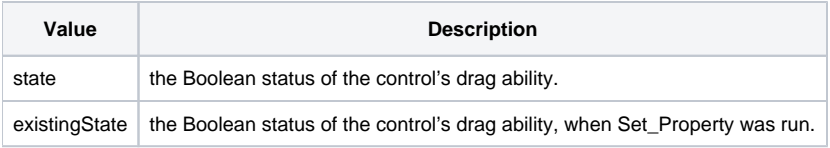

### Additional Remarks

To enable drag and drop within edittable columns the ColStyle Message needs to be used. See [ColStyle message](https://wiki.srpcs.com/display/Commands/COLSTYLE)

#### Example

```
Declare function Get_Property, Set_Property
/* retrieve the ENABLEDRAGROWS property of the TABLE_1 control and if true set to false and vice versa.
tblCtrl = @window:".TABLE_1"
enableDrag = Get_Property(tblCtrl,'ENABLEDRAGROWS')
if enableDrag then newDrag = 0 else newDrag = 1
enableDrag = Set_Property(tblCtrl, 'ENABLEDRAGROWS', newDrag)
```